## **1 VP-725DS / VP-725DSA Communication Protocol**

Table 1 includes the Communication Protocol:

**Set** Command: **Y** ■ Control\_Type ■ Function ■ Param ■ CR

**Reply** Command: **Z**■Control\_Type■Function■Param■CR

Example:

1. "Y  $\blacksquare$  1  $\blacksquare$  1  $\blacksquare$  32  $\blacksquare$  CR" - set Contrast value as 32

2. "Y  $\blacksquare$  10  $\blacksquare$  5  $\blacksquare$  CR" - get current output resolution

 $"Z \blacksquare 10 \blacksquare 5 \blacksquare 2 \blacksquare \text{CR}"$  - current resolution is  $1024x768$ 

Definition:

 $\blacksquare$ : ASCII Code 0x20

CR : ASCII Code 0xD or 0xA

*Table 1: Communication Protocol of the VP-725DS / VP-725DSA*

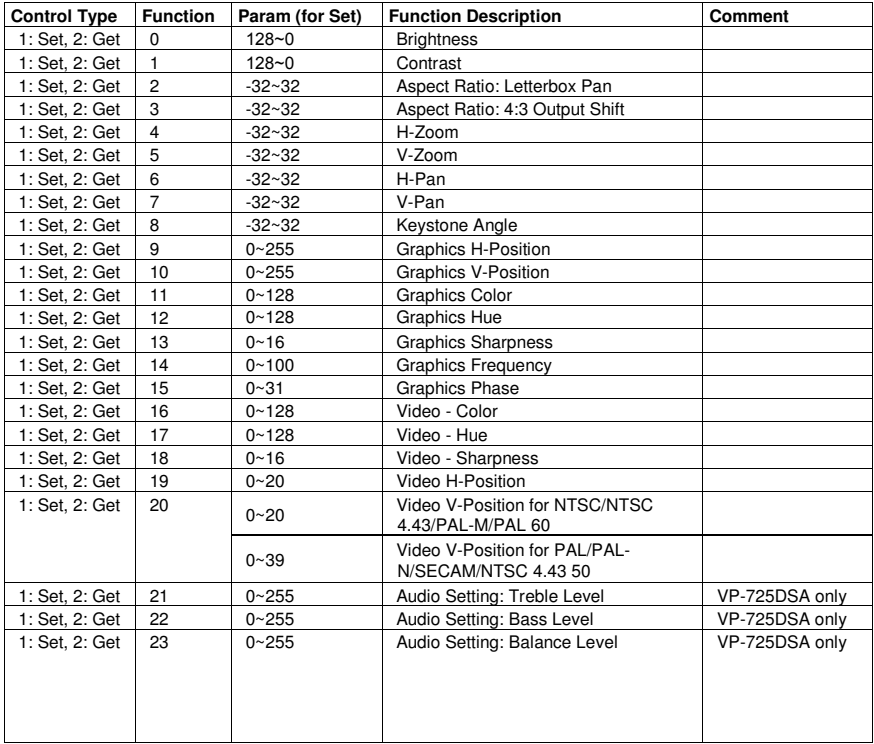

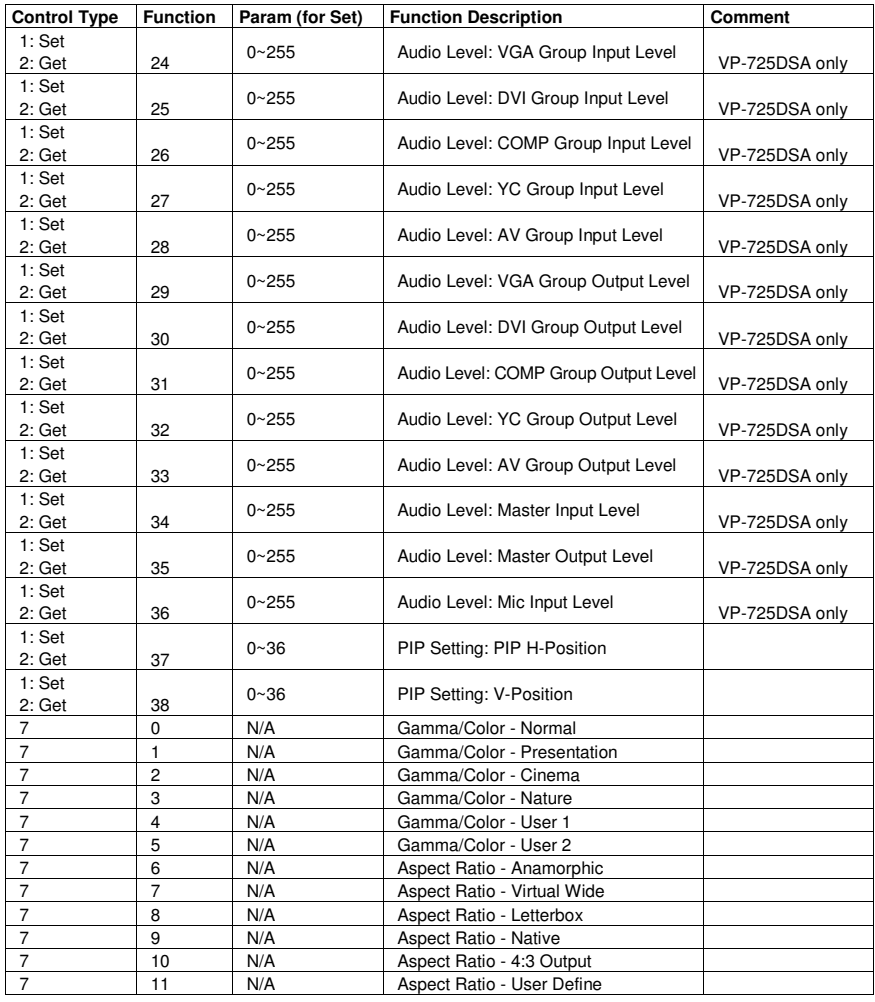

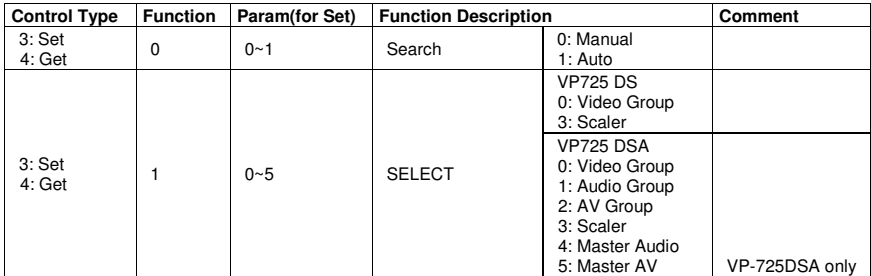

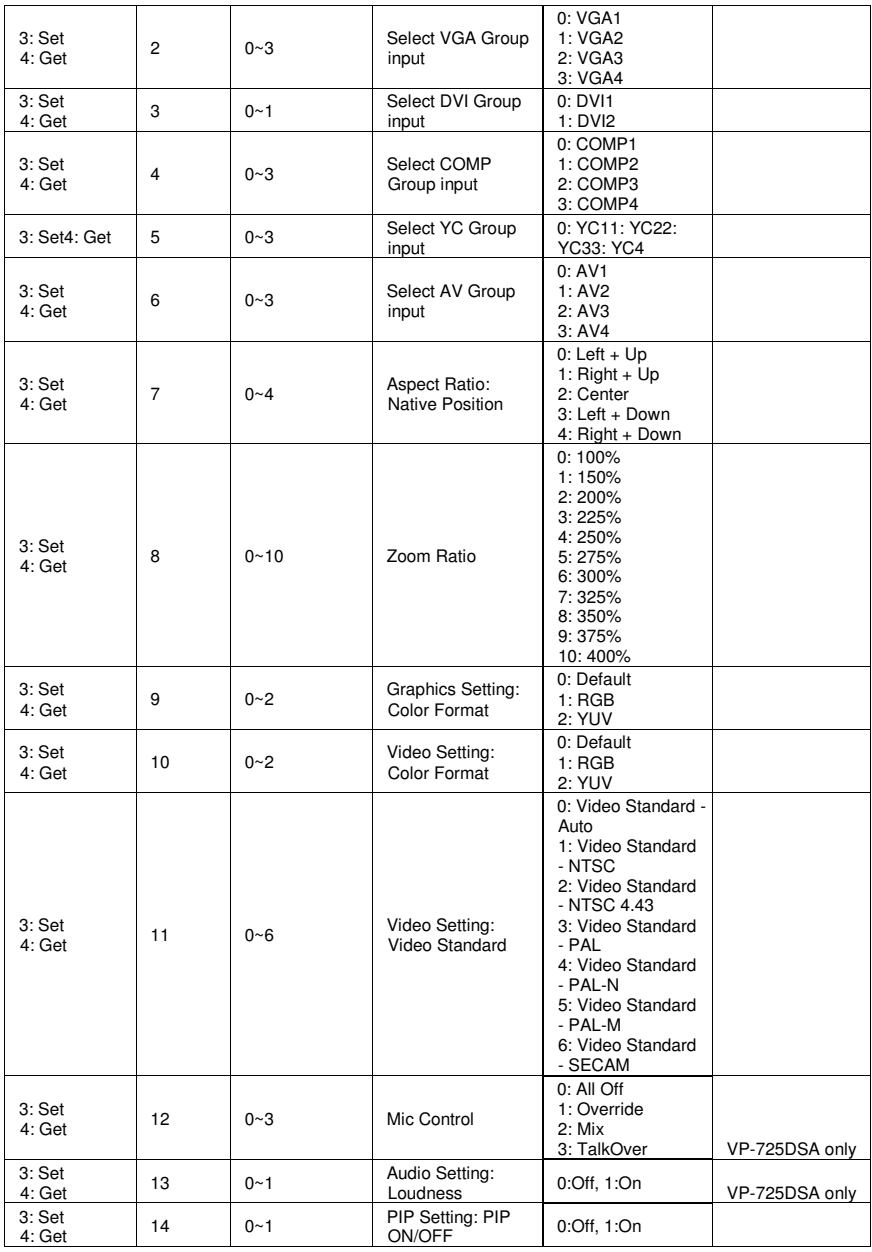

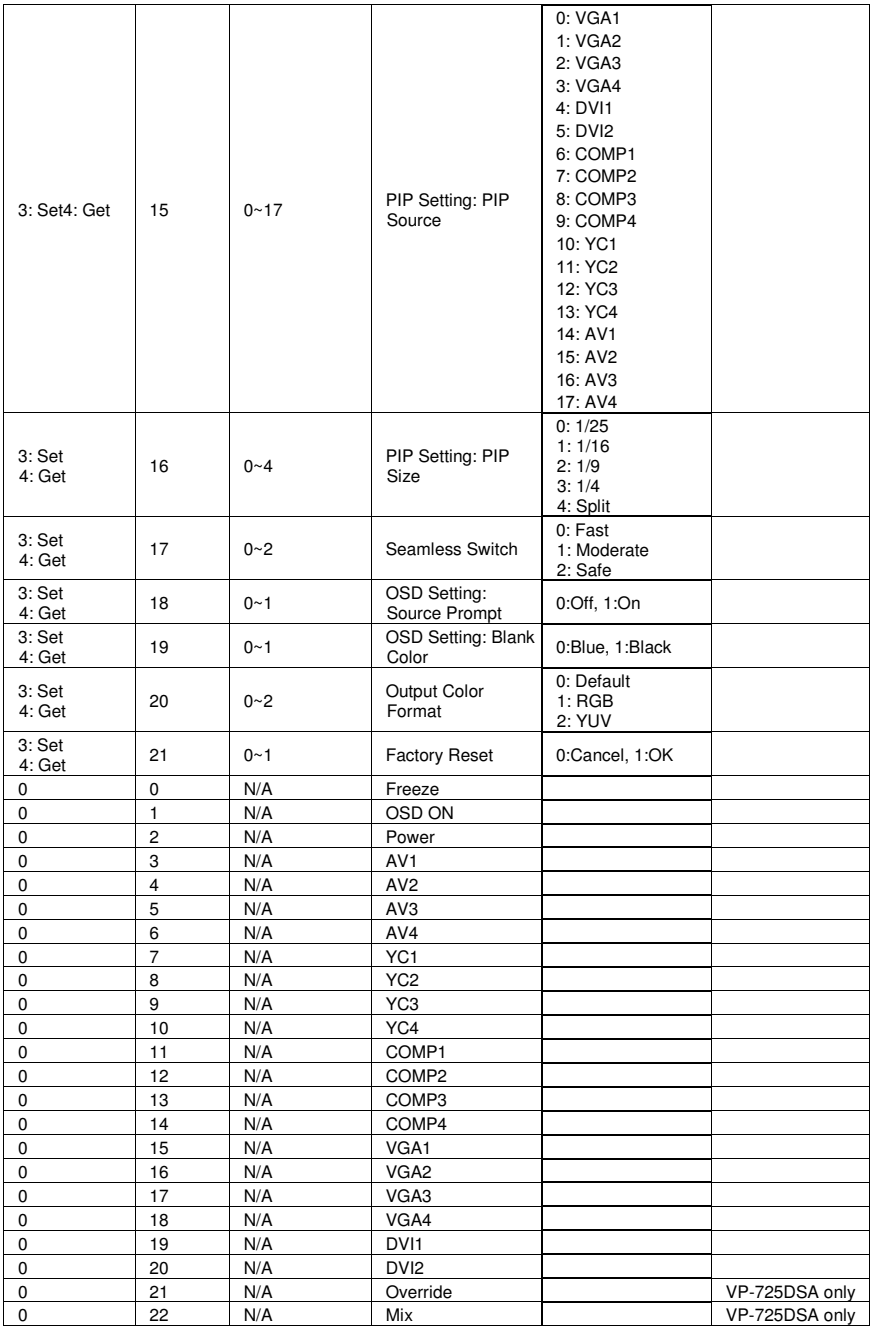

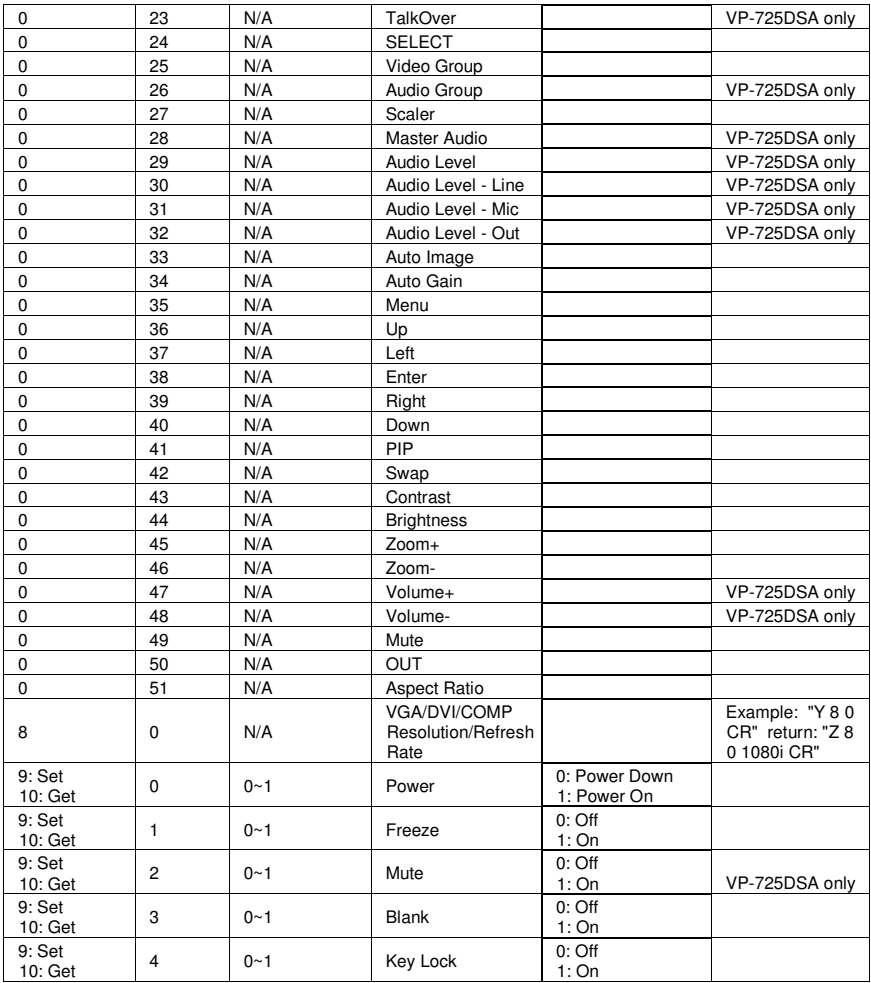

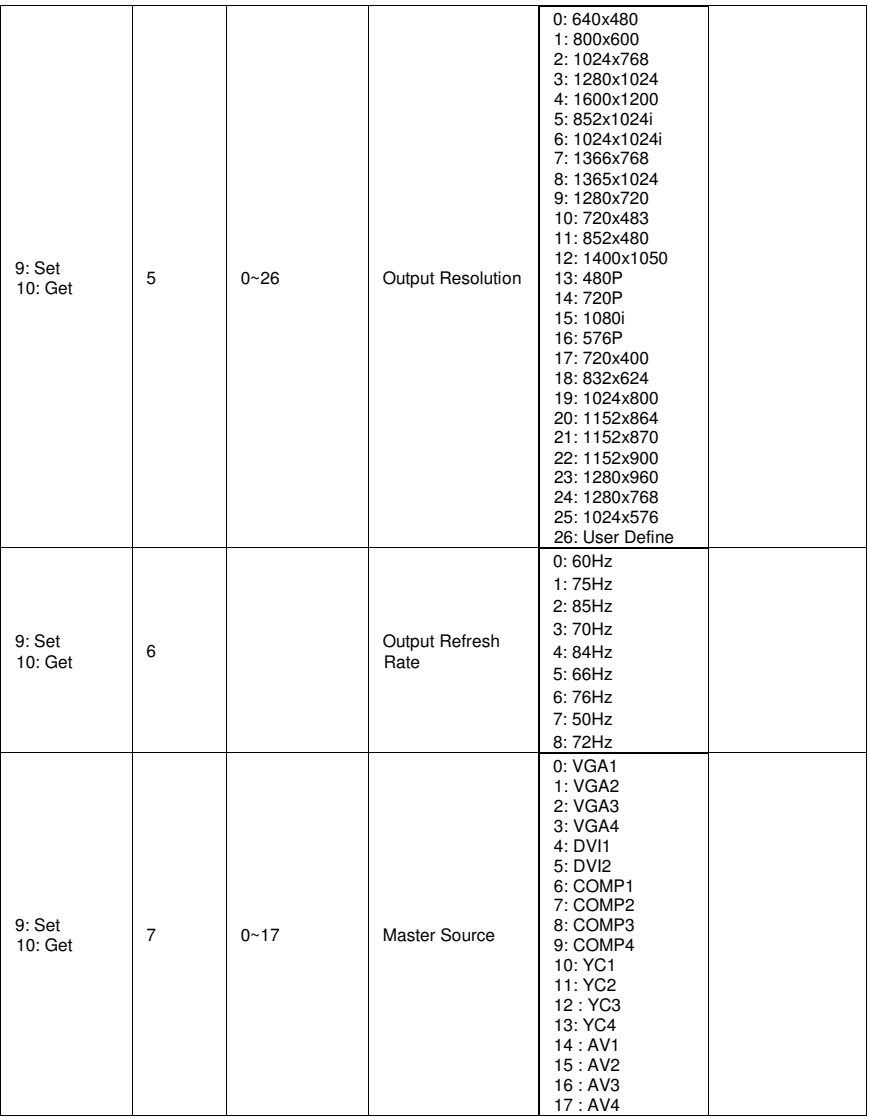